## Como exportar meu Certificado Digital do Mozilla Firefox?

## 03/05/2024 16:29:57

## **Imprimir artigo da FAQ**

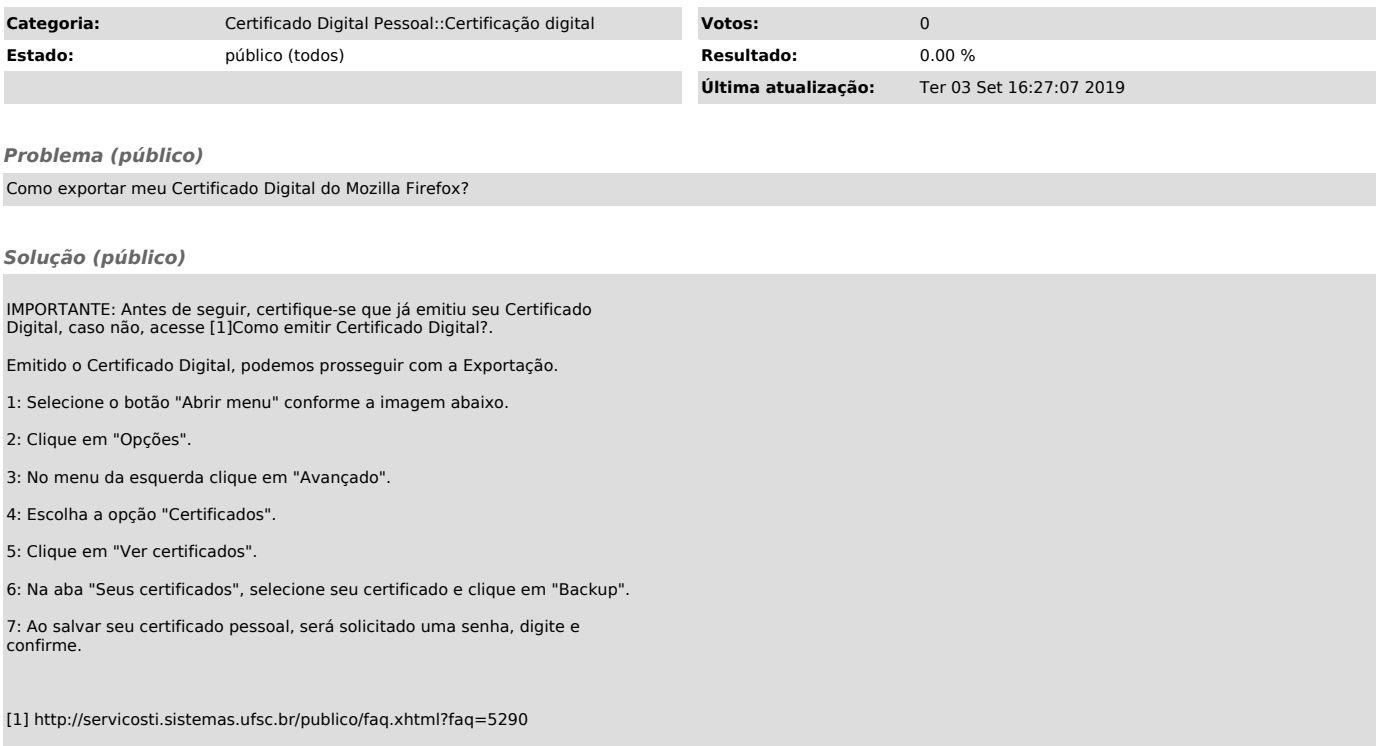